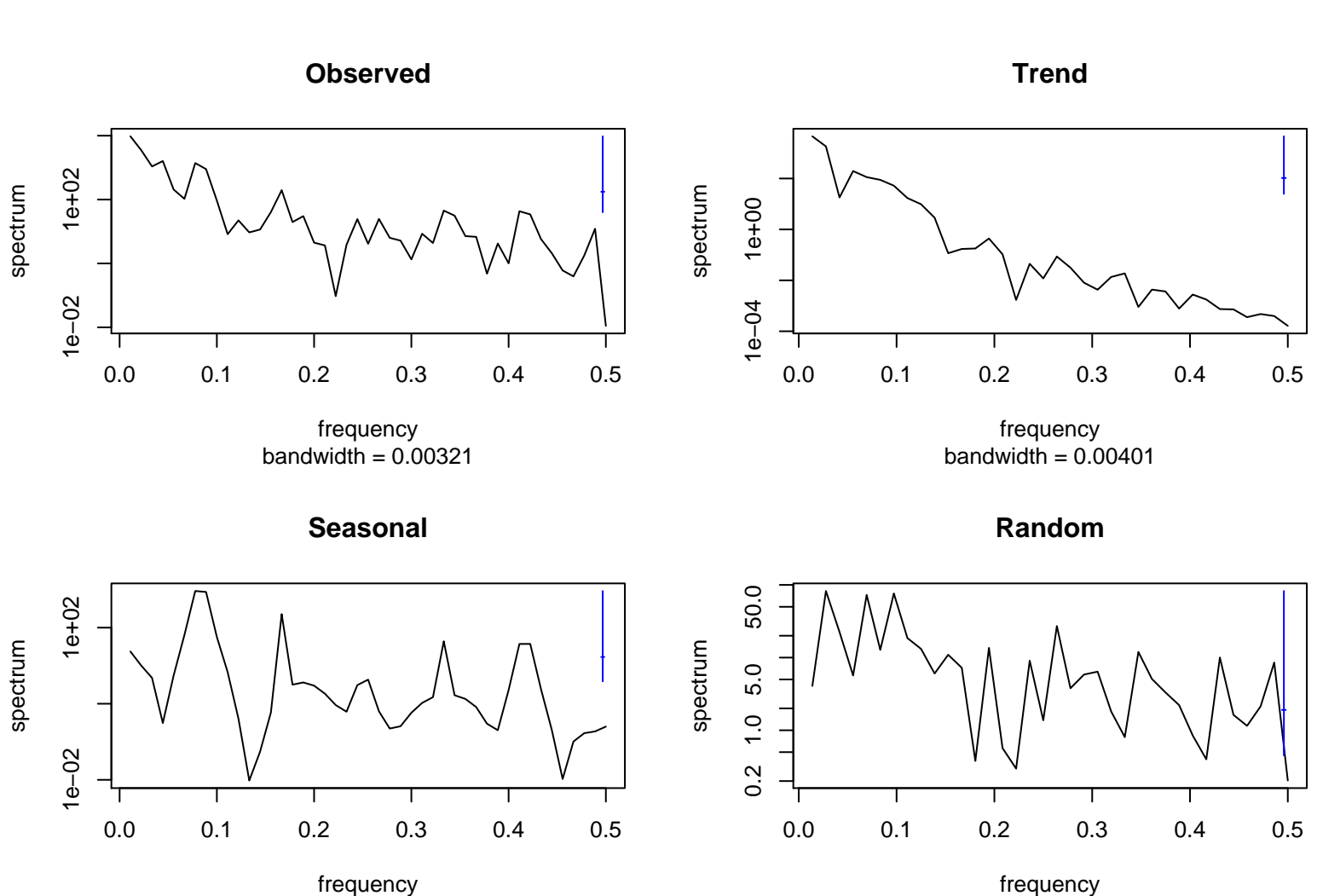

bandwidth = 0.00321

bandwidth  $= 0.00401$